# **Rönin API Documentation**

*Release 1.1.2*

**Tal Liron**

**Jan 06, 2018**

# Contents

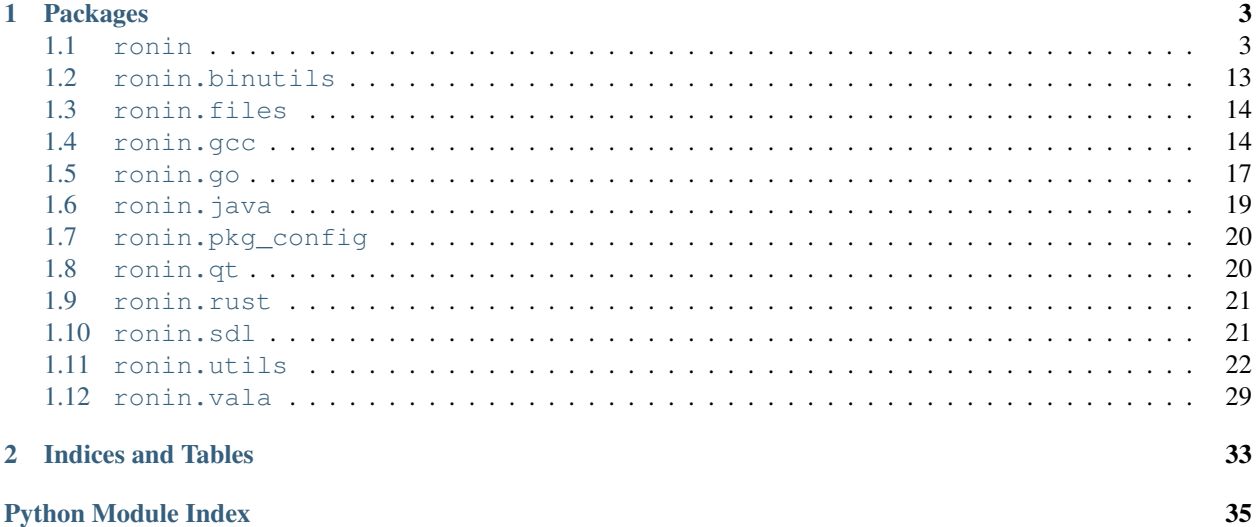

# **Python Module Index**

A straightforward but powerful build system based on [Ninja](https://ninja-build.org/) and [Python,](https://www.python.org/) suitable for projects both big and small.

This is the API documentation. The complete user manual is on the [wiki.](https://github.com/tliron/ronin/wiki)

Get source code and report issues on [GitHub.](https://github.com/tliron/ronin)

# CHAPTER 1

# Packages

# <span id="page-6-6"></span><span id="page-6-1"></span><span id="page-6-0"></span>**1.1 ronin**

# <span id="page-6-4"></span>**1.1.1 ronin.cli**

<span id="page-6-3"></span>ronin.cli.**cli**(*\*projects*)

Delegates control to the Rōnin CLI on one or more projects.

Note that the process is expected to exit after running the CLI, so this should only normally be used as the last call of your build script.

Parameters **projects** ([[Project](#page-14-0)]) – projects

# <span id="page-6-5"></span>**1.1.2 ronin.contexts**

```
class ronin.contexts.Context(parent=None, immutable=False)
   object
```
Keeps track of environmental and user configuration properties per run.

Designed to be attached to a single thread. Supports nesting contexts within the thread: a child context will return its parent's properties if it does not define them itself.

If the context is immutable it will raise [ImmutableContextException](#page-7-0) if you try to modify any of the properties.

**Parameters** 

- **parent** ([Context](#page-6-2)) parent context or None
- **immutable** (*[bool](https://docs.python.org/2.7/library/functions.html#bool)*) set to True to make immutable

# **append\_to\_import\_path**(*name*, *default=None*)

Convenience method to append a property in the context, if it exists, to [sys.path](https://docs.python.org/2.7/library/sys.html#sys.path).

- **name**  $(str)$  $(str)$  $(str)$  name in the format "key.property"
- **default** default value

<span id="page-7-5"></span>**fallback**(*value*, *name*, *default=None*)

If the value is not None, returns it. Otherwise works identically to  $get()$ .

## **Parameters**

- **value** value
- **name**  $(str)$  $(str)$  $(str)$  name in the format "key.property"
- **default** default value

Returns value, default, or None

```
get(name, default=None)
```
Gets a value from the context or default if undefined.

Values of any type can be stored in the context.

Note that if the value is defined and is None, then None is returned and *not* default.

## **Parameters**

- **name**  $(str)$  $(str)$  $(str)$  name in the format "ns.k"
- **default** default value

Returns value, default, or None

<span id="page-7-2"></span>**exception** ronin.contexts.**ContextException**(*message=None*)

Bases: [exceptions.Exception](https://docs.python.org/2.7/library/exceptions.html#exceptions.Exception)

Base class for context exceptions.

<span id="page-7-0"></span>**exception** ronin.contexts.**ImmutableContextException**(*message=None*) Bases: [ronin.contexts.ContextException](#page-7-2)

Attempted to modify an immutable context.

**exception** ronin.contexts.**IncorrectUseOfContextException**(*message=None*) Bases: [ronin.contexts.ContextException](#page-7-2)

Attempted to access a namespace instead of a property.

<span id="page-7-3"></span>**exception** ronin.contexts.**NoContextException**(*message=None*) Bases: [ronin.contexts.ContextException](#page-7-2)

Attempted to access the current context but there is none.

**exception** ronin.contexts.**NotInContextException**(*message=None*) Bases: [ronin.contexts.ContextException](#page-7-2)

Attempted to access a property that is not in the context.

<span id="page-7-4"></span>ronin.contexts.**configure\_context**(*root\_path=None*, *input\_path\_relative=None*, *output\_path\_relative=None*, *binary\_path\_relative=None*, *object\_path\_relative=None*, *source\_path\_relative=None*, *name=None*, *frame=1*)

Configures the current context for builds.

## **Parameters**

• **root\_path** ([str](https://docs.python.org/2.7/library/functions.html#str) or [FunctionType](https://docs.python.org/2.7/library/types.html#types.FunctionType)) – the root of the input/output directory structure; defaults to the directory in which the calling script resides

- <span id="page-8-1"></span>• **input path relative** ([str](https://docs.python.org/2.7/library/functions.html#str) or [FunctionType](https://docs.python.org/2.7/library/types.html#types.FunctionType)) – the default input path relative to the root; defaults to the root itself
- **output\_path\_relative** ([str](https://docs.python.org/2.7/library/functions.html#str) or [FunctionType](https://docs.python.org/2.7/library/types.html#types.FunctionType)) the default base output path relative to the root; defaults to 'build'
- **binary\_path\_relative** ([str](https://docs.python.org/2.7/library/functions.html#str) or [FunctionType](https://docs.python.org/2.7/library/types.html#types.FunctionType)) the default binary output base path relative to the output path; defaults to 'bin'
- **object\_path\_relative** ([str](https://docs.python.org/2.7/library/functions.html#str) or [FunctionType](https://docs.python.org/2.7/library/types.html#types.FunctionType)) the default object output base path relative to the output path; defaults to 'obj'
- **source\_path\_relative** ([str](https://docs.python.org/2.7/library/functions.html#str) or [FunctionType](https://docs.python.org/2.7/library/types.html#types.FunctionType)) the default source output base path relative to the output path; defaults to 'src'
- **name** ([str](https://docs.python.org/2.7/library/functions.html#str) or [FunctionType](https://docs.python.org/2.7/library/types.html#types.FunctionType)) optional name to use for descriptions
- **frame** ([int](https://docs.python.org/2.7/library/functions.html#int)) how many call frames to wind back to in order to find the calling script

<span id="page-8-0"></span>ronin.contexts.**current\_context**(*immutable=True*)

Returns the current context if there is one, otherwise raises [NoContextException](#page-7-3).

By default, the context will be treated as immutable.

**Parameters immutable** ([bool](https://docs.python.org/2.7/library/functions.html#bool)) – set to False in order to allow changes to the context

Returns current context

Return type [Context](#page-6-2)

```
ronin.contexts.new_child_context()
```
Creates a new context.

If there already is a context in this thread, our new context will be a child of that context.

Returns new child context

Return type [Context](#page-6-2)

```
ronin.contexts.new_context(**kwargs)
```
Creates a new context and calls  $configure_{\text{context}}$  () on it. If there already is a context in this thread, our new context will be a child of that context.

- **root** path ([str](https://docs.python.org/2.7/library/functions.html#str) or [FunctionType](https://docs.python.org/2.7/library/types.html#types.FunctionType)) the root of the input/output directory structure; defaults to the directory in which the calling script resides
- **input\_path\_relative** ([str](https://docs.python.org/2.7/library/functions.html#str) or [FunctionType](https://docs.python.org/2.7/library/types.html#types.FunctionType)) the default input path relative to the root; defaults to the root itself
- **output\_path\_relative** ([str](https://docs.python.org/2.7/library/functions.html#str) or [FunctionType](https://docs.python.org/2.7/library/types.html#types.FunctionType)) the default base output path relative to the root; defaults to 'build'
- **binary\_path\_relative** ([str](https://docs.python.org/2.7/library/functions.html#str) or [FunctionType](https://docs.python.org/2.7/library/types.html#types.FunctionType)) the default binary output base path relative to the output path; defaults to 'bin'
- **object\_path\_relative** ([str](https://docs.python.org/2.7/library/functions.html#str) or [FunctionType](https://docs.python.org/2.7/library/types.html#types.FunctionType)) the default object output base path relative to the output path; defaults to 'obj'
- **source\_path\_relative** ([str](https://docs.python.org/2.7/library/functions.html#str) or [FunctionType](https://docs.python.org/2.7/library/types.html#types.FunctionType)) the default source output base path relative to the output path; defaults to 'src'
- **name** ([str](https://docs.python.org/2.7/library/functions.html#str) or [FunctionType](https://docs.python.org/2.7/library/types.html#types.FunctionType)) optional name to use for descriptions
- **frame** ([int](https://docs.python.org/2.7/library/functions.html#int)) how many call frames to wind back to in order to find the calling script

# <span id="page-9-4"></span><span id="page-9-2"></span>**1.1.3 ronin.executors**

## <span id="page-9-0"></span>**class** ronin.executors.**Executor**

Bases: [object](https://docs.python.org/2.7/library/functions.html#object)

Base class for executors.

Variables

- **command** ([str](https://docs.python.org/2.7/library/functions.html#str) or [FunctionType](https://docs.python.org/2.7/library/types.html#types.FunctionType)) command
- **command\_types** ([[str](https://docs.python.org/2.7/library/functions.html#str)]) command types supported (used by extensions)
- **output\_extension** ([str](https://docs.python.org/2.7/library/functions.html#str) or [FunctionType](https://docs.python.org/2.7/library/types.html#types.FunctionType)) when calculating outputs, change extension to this
- **output\_prefix** ([str](https://docs.python.org/2.7/library/functions.html#str) or [FunctionType](https://docs.python.org/2.7/library/types.html#types.FunctionType)) when calculating outputs, prefix this to filename
- **hooks** ([[FunctionType](https://docs.python.org/2.7/library/types.html#types.FunctionType)]) called when generating the Ninja file

**add\_input**(*value*)

**command\_as\_str**(*argument\_filter=None*)

**write\_command**(*f*, *argument\_filter=None*)

# <span id="page-9-1"></span>**class** ronin.executors.**ExecutorWithArguments**

Bases: [ronin.executors.Executor](#page-9-0)

Base class for executors with arguments.

**add\_argument**(*\*value*)

**add\_argument\_unfiltered**(*\*value*)

**remove\_argument**(*\*value*)

**remove\_argument\_unfiltered**(*\*value*)

**write\_command**(*f*, *argument\_filter=None*)

# <span id="page-9-3"></span>**1.1.4 ronin.extensions**

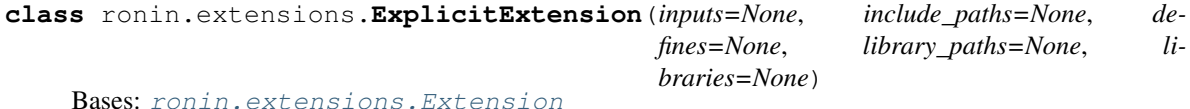

An extension with explicitly stated data to support gcc-like executors.

- **inputs** ([[str](https://docs.python.org/2.7/library/functions.html#str) or [FunctionType](https://docs.python.org/2.7/library/types.html#types.FunctionType)]) input paths; note that these should be *absolute* paths
- **include\_paths** ([[str](https://docs.python.org/2.7/library/functions.html#str) or [FunctionType](https://docs.python.org/2.7/library/types.html#types.FunctionType)]) include paths; note that these should be *absolute* paths
- **defines** ([([str](https://docs.python.org/2.7/library/functions.html#str) or [FunctionType](https://docs.python.org/2.7/library/types.html#types.FunctionType), [str](https://docs.python.org/2.7/library/functions.html#str) or [FunctionType](https://docs.python.org/2.7/library/types.html#types.FunctionType))]) defines in a (name, value) tuple format; use None for value if the define does not have a value
- **library\_paths** ([[str](https://docs.python.org/2.7/library/functions.html#str) or [FunctionType](https://docs.python.org/2.7/library/types.html#types.FunctionType)]) include paths; note that these should be *absolute* paths

• **libraries** ([[str](https://docs.python.org/2.7/library/functions.html#str) or [FunctionType](https://docs.python.org/2.7/library/types.html#types.FunctionType)]) – library names

<span id="page-10-4"></span>**apply\_to\_executor\_gcc\_compile**(*executor*)

**apply\_to\_executor\_gcc\_link**(*executor*)

**apply\_to\_phase**(*phase*)

<span id="page-10-0"></span>**class** ronin.extensions.**Extension**

Bases: [object](https://docs.python.org/2.7/library/functions.html#object)

Base class for extensions.

Extensions can nest child extensions (and so can they).

Variables **extensions** – child extensions

**apply\_to\_executor**(*executor*)

**apply\_to\_phase**(*phase*)

```
class ronin.extensions.OutputsExtension(project, phase_name)
   Bases: ronin.extensions.Extension
```
An extension that pulls in outputs from another build phase.

**Parameters** 

- **project** ([Project](#page-14-0)) project
- **phase** name ([str](https://docs.python.org/2.7/library/functions.html#str) or [FunctionType](https://docs.python.org/2.7/library/types.html#types.FunctionType)) phase name in project

**apply\_to\_executor\_gcc\_link**(*executor*)

# <span id="page-10-3"></span>**1.1.5 ronin.ninja**

<span id="page-10-2"></span>**class** ronin.ninja.**NinjaFile**(*project*, *command=None*, *encoding=None*, *file\_name=None*, *columns=None*, *strict=None*)

Bases: [object](https://docs.python.org/2.7/library/functions.html#object)

Manages a [Ninja build system](https://ninja-build.org/) file.

# **Parameters**

- **project** ([Project](#page-14-0)) project
- **command** ([str](https://docs.python.org/2.7/library/functions.html#str) or [FunctionType](https://docs.python.org/2.7/library/types.html#types.FunctionType)) Ninja command; defaults to the context's ninja.command
- **encoding** ([str](https://docs.python.org/2.7/library/functions.html#str) or [FunctionType](https://docs.python.org/2.7/library/types.html#types.FunctionType)) Ninja file encoding; defaults to the context's ninja.encoding
- **file\_name** ([str](https://docs.python.org/2.7/library/functions.html#str) or [FunctionType](https://docs.python.org/2.7/library/types.html#types.FunctionType)) Ninja filename (without ".ninja" extension); defaults to the context's ninja.file\_name
- **columns** ([int](https://docs.python.org/2.7/library/functions.html#int)) number of columns in Ninja file; defaults to the context's  $n$ inja. columns
- **strict** ([bool](https://docs.python.org/2.7/library/functions.html#bool)) strict column mode; defaults to the context's ninja.strict

<span id="page-10-1"></span>**build**()

Calls generate () and runs Ninja as a subprocess in build mode.

Returns subprocess exit code

Return type [int](https://docs.python.org/2.7/library/functions.html#int)

## <span id="page-11-3"></span>**clean**()

Runs Ninja as a subprocess in clean mode, and then deletes the Ninja file if successful. Also makes sure to clean any temporary state for the project in the context.

Returns subprocess exit code

Return type [int](https://docs.python.org/2.7/library/functions.html#int)

# **command**

# **delegate**()

Calls  $build()$  and then exits the process with the correct exit code.

# <span id="page-11-2"></span>**encoding**

# **file\_name**

The Ninja file name, not including the path. The file\_name if set, or else the project's file\_name, or else ninja.file\_name in the context.

Type [str](https://docs.python.org/2.7/library/functions.html#str)

# <span id="page-11-0"></span>**generate**()

Writes the Ninja file to  $path$ , overwriting existing contents and making sure to make parent directories.

# <span id="page-11-1"></span>**path**

Full path to the Ninja file. A join of the project's output\_path and  $file\_name$ .

Type [str](https://docs.python.org/2.7/library/functions.html#str)

# **remove**()

Deletes the Ninja file at  $path$  if it exists.

## **write**(*f*)

Writes the Nina file content.

**Parameters**  $f(file-like)$  **– where to write** 

ronin.ninja.**configure\_ninja**(*ninja\_command=None*, *encoding=None*, *file\_name=None*, *columns=None*, *strict=None*)

# **Parameters**

- **ninja\_command** ([str](https://docs.python.org/2.7/library/functions.html#str) or [FunctionType](https://docs.python.org/2.7/library/types.html#types.FunctionType)) ninja command; defaults to "ninja"
- **encoding** ([str](https://docs.python.org/2.7/library/functions.html#str) or [FunctionType](https://docs.python.org/2.7/library/types.html#types.FunctionType)) Ninja file encoding; defaults to "utf-8"
- **file\_name** ([str](https://docs.python.org/2.7/library/functions.html#str) or [FunctionType](https://docs.python.org/2.7/library/types.html#types.FunctionType)) Ninja filename (without ".ninja" extension); defaults to "build"
- **columns** ([int](https://docs.python.org/2.7/library/functions.html#int)) number of columns in Ninja file; defaults to 100
- **strict** ([bool](https://docs.python.org/2.7/library/functions.html#bool)) strict column mode; defaults to False

## ronin.ninja.**escape**(*value*)

Escapes special characters for literal inclusion in a Ninja file.

```
Parameters valuestrFunctionType) – literal value to escape
```
Returns escaped value

Return type [str](https://docs.python.org/2.7/library/functions.html#str)

ronin.ninja.**pathify**(*value*)

Escapes special characters for inclusion in a Ninja file where paths are expected.

Parameters value ([str](https://docs.python.org/2.7/library/functions.html#str) or [FunctionType](https://docs.python.org/2.7/library/types.html#types.FunctionType)) – path value to escape

Returns escaped value

# <span id="page-12-3"></span>Return type [str](https://docs.python.org/2.7/library/functions.html#str)

# <span id="page-12-2"></span>**1.1.6 ronin.phases**

<span id="page-12-1"></span>**class** ronin.phases.**Output**(*path*, *the\_file*) Bases: [object](https://docs.python.org/2.7/library/functions.html#object)

Phase output.

Parameters

- **path**  $(str)$  $(str)$  $(str)$  absolute path
- **the\_file** ([str](https://docs.python.org/2.7/library/functions.html#str)) file name

<span id="page-12-0"></span>**class** ronin.phases.**Phase**(*project=None*, *name=None*, *executor=None*, *description=None*, *inputs=None*, *inputs from=None*, *input path=None*, *input\_path\_relative=None*, *extensions=None*, *output=None*, *output\_path=None*, *output\_path\_relative=None*, *output\_strip\_prefix=None*, *output\_strip\_prefix\_from=None*, *output\_transform=None*, *run\_output=False*, *run\_command=None*, *rebuild\_on=None*, *rebuild\_on\_from=None*, *build\_if=None*, *build\_if\_from=None*)

Bases: [object](https://docs.python.org/2.7/library/functions.html#object)

A build phase within a project (see [Project](#page-14-0)).

Each phase is equivalent to a single rule statement within a Ninja file together with the build statements that make use of it. Phases can be interrelated in complex ways: indeed, this feature is exactly what makes Rōnin useful (and writing Ninja files by hand difficult).

Phases can work in either "multi-output" or "single-output" mode, the latter triggered by setting the output parameter. The former is often used for incremental compilation, the latter often used for linking various outputs to a single binary.

A phase must be set with a ronin.executors. Executor to be useful. It was an architectural to separate the two classes in order to make it easier to extend code in each direction, however in the data model they are always joined.

Another important part of the architecture is [ronin.extensions.Extension](#page-10-0). This allows a kind of "live mix-in" for both phases and executors without having to extend those classes, for example to inject inputs and/or executor arguments.

As a convenience, if you set the project and name init arguments, then the phase will automatically be added to that project. You can do this manually instead.

# Variables

- **[vars](https://docs.python.org/2.7/library/functions.html#vars)** ({[str](https://docs.python.org/2.7/library/functions.html#str): [FunctionType](https://docs.python.org/2.7/library/types.html#types.FunctionType) or [str](https://docs.python.org/2.7/library/functions.html#str)}) custom Ninja variables
- **hooks** ([[FunctionType](https://docs.python.org/2.7/library/types.html#types.FunctionType)]) called when generating the Ninja file

- **project** ([Project](#page-14-0)) project to which this phase will be added (if set must also set name)
- **name** ([str](https://docs.python.org/2.7/library/functions.html#str) or [FunctionType](https://docs.python.org/2.7/library/types.html#types.FunctionType)) name in project to which this phase will be added (if set must also set project)
- **executor** ([Executor](#page-9-0)) executor
- **description** ([str](https://docs.python.org/2.7/library/functions.html#str) or [FunctionType](https://docs.python.org/2.7/library/types.html#types.FunctionType)) Ninja description; may include Ninja variables, such as \$out; defaults to "[phase name] \$out"
- <span id="page-13-0"></span>• **inputs** ([[str](https://docs.python.org/2.7/library/functions.html#str) or [FunctionType](https://docs.python.org/2.7/library/types.html#types.FunctionType)]) – input paths; note that these should be *absolute* paths
- **inputs\_from** ([[str](https://docs.python.org/2.7/library/functions.html#str) or [FunctionType](https://docs.python.org/2.7/library/types.html#types.FunctionType) or [Phase](#page-12-0)]) names or instances of other phases in the project, the outputs of which we add to this phase's inputs
- **extensions** ([Extension](#page-10-0)) extensions
- **output** ([str](https://docs.python.org/2.7/library/functions.html#str) or [FunctionType](https://docs.python.org/2.7/library/types.html#types.FunctionType)) specifies that the phase has a *single* output; note that actual path of the output will be based on this parameter but not identical to it, for example "lib" might be added as a prefix, ".dll" as an extension, etc., according to the executor and/or project variant
- **output\_path** ([str](https://docs.python.org/2.7/library/functions.html#str) or [FunctionType](https://docs.python.org/2.7/library/types.html#types.FunctionType)) override project's output\_path; otherwise will be based on the executor's output\_type
- **output\_path\_relative** ([str](https://docs.python.org/2.7/library/functions.html#str) or [FunctionType](https://docs.python.org/2.7/library/types.html#types.FunctionType)) joined to the context's paths.output
- **output\_[str](https://docs.python.org/2.7/library/functions.html#str)ip\_prefix** (str or [FunctionType](https://docs.python.org/2.7/library/types.html#types.FunctionType)) stripped from outputs if they begin with this
- **output\_strip\_prefix\_from** ([str](https://docs.python.org/2.7/library/functions.html#str) or [FunctionType](https://docs.python.org/2.7/library/types.html#types.FunctionType) or Phase) name or instance of other phase in project, from which the output path is used as this phase's output\_strip\_prefix
- **output\_transform** ([FunctionType](https://docs.python.org/2.7/library/types.html#types.FunctionType)) called on all outputs
- **run\_output** ([int](https://docs.python.org/2.7/library/functions.html#int)) set to non-zero to run the output after a successful build in sequence
- **run\_command** ([[str](https://docs.python.org/2.7/library/functions.html#str) or [FunctionType](https://docs.python.org/2.7/library/types.html#types.FunctionType)]) arguments for the run command; use "{output}" to insert output
- **rebuild\_on** ([[str](https://docs.python.org/2.7/library/functions.html#str) or [FunctionType](https://docs.python.org/2.7/library/types.html#types.FunctionType)]) similar to inputs but used as "implicit dependencies" in Ninja (single pipe), meaning that the build will be re-triggered when these files change
- **rebuild\_on\_from** ([[str](https://docs.python.org/2.7/library/functions.html#str) or [FunctionType](https://docs.python.org/2.7/library/types.html#types.FunctionType) or [Phase](#page-12-0)]) names or instances of other phases in the project, the outputs of which we add to this phase's rebuild\_on
- **build\_if** ([[str](https://docs.python.org/2.7/library/functions.html#str) or [FunctionType](https://docs.python.org/2.7/library/types.html#types.FunctionType)]) similar to inputs but used as "order dependencies" in Ninja (double pipe), meaning that the build will be triggered only after these files are built
- **build\_if\_from** ([[str](https://docs.python.org/2.7/library/functions.html#str) or [FunctionType](https://docs.python.org/2.7/library/types.html#types.FunctionType) or [Phase](#page-12-0)]) names or instances of other phases in the project, the outputs of which we add to this phase's build\_if

# **apply**()

Applies all extensions and hooks to this phase.

## **command\_as\_str**(*argument\_filter=None*)

Applies all extensions to the executor and calls its command\_as\_str.

Returns command as string

# Return type [str](https://docs.python.org/2.7/library/functions.html#str)

**get\_outputs**(*inputs*)

Calculates the outputs for this phase depending on the inputs, applying output prefix and extension from the executor and finally the calling the output\_transform function.

```
Parameters inputs ([str]) – inputs
```
<span id="page-14-2"></span>Returns (True if "single-output", outputs); length of outputs will always be 1 in "singleoutput" mode, otherwise it will be the same length as inputs

```
Return type (bool, [Output])
```
# **input\_path**

The set input\_path, or the context's paths.input joined to input\_path\_relative, or the project's input\_path.

Type [str](https://docs.python.org/2.7/library/functions.html#str)

# **output\_path**

The set output\_path, or the context's paths.output joined to output\_path\_relative, or the project's output\_path for the executor's output\_type.

Type [str](https://docs.python.org/2.7/library/functions.html#str)

# <span id="page-14-1"></span>**1.1.7 ronin.projects**

<span id="page-14-0"></span>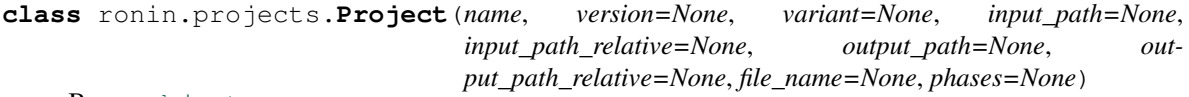

Bases: [object](https://docs.python.org/2.7/library/functions.html#object)

A container for an interrelated set of build phase (see [Phase](#page-12-0)).

Every project is equivalent to a single Ninja file. Projects by default inherit properties from the current context, but can override any of them.

A Ronin build script can in turn consist of any number of projects, though likely would require at least one to ¯ do something useful. Actually, due the dynamic nature of Ronin build scripts, an entirely different number and ¯ nature of projects may be created by each run of a script.

After setting up projects, they are usually handed over to  $cli()$ . Though, you can also use the [NinjaFile](#page-10-2) class directly instead.

# Variables

- **phases** ({[str](https://docs.python.org/2.7/library/functions.html#str): [Phase](#page-12-0)}) phases
- **hooks** ([[FunctionType](https://docs.python.org/2.7/library/types.html#types.FunctionType)]) called when generating the Ninja file
- **run** ({[int](https://docs.python.org/2.7/library/functions.html#int): [[str](https://docs.python.org/2.7/library/functions.html#str) or [FunctionType](https://docs.python.org/2.7/library/types.html#types.FunctionType)]}) executed in order after a successful build

- **name** ([str](https://docs.python.org/2.7/library/functions.html#str) or [FunctionType](https://docs.python.org/2.7/library/types.html#types.FunctionType)) project name
- **version** ([str](https://docs.python.org/2.7/library/functions.html#str) or [FunctionType](https://docs.python.org/2.7/library/types.html#types.FunctionType)) project version
- **variant** ([str](https://docs.python.org/2.7/library/functions.html#str) or [FunctionType](https://docs.python.org/2.7/library/types.html#types.FunctionType)) override project variant; defaults to the context's projects.default\_variant or [host\\_platform\(\)](#page-28-0)
- **input\_path** ([str](https://docs.python.org/2.7/library/functions.html#str) or [FunctionType](https://docs.python.org/2.7/library/types.html#types.FunctionType)) override input path; defaults to the context's paths.input\_path
- **input\_path\_relative** ([str](https://docs.python.org/2.7/library/functions.html#str) or [FunctionType](https://docs.python.org/2.7/library/types.html#types.FunctionType)) override input path (relative)
- **output\_path** ([str](https://docs.python.org/2.7/library/functions.html#str) or [FunctionType](https://docs.python.org/2.7/library/types.html#types.FunctionType)) override output path generation
- **output\_path\_relative** ([str](https://docs.python.org/2.7/library/functions.html#str) or [FunctionType](https://docs.python.org/2.7/library/types.html#types.FunctionType)) override output path generation (relative)
- <span id="page-15-1"></span>• **file name** ([str](https://docs.python.org/2.7/library/functions.html#str) or [FunctionType](https://docs.python.org/2.7/library/types.html#types.FunctionType)) – override Ninja file name; defaults to the context's ninja.file\_name
- **phases** ({[str](https://docs.python.org/2.7/library/functions.html#str): [Phase](#page-12-0)}) project phases

# **executable\_extension**

The executable extension for the [variant](#page-16-1).

See: [platform\\_executable\\_extension\(\)](#page-29-0).

Type [str](https://docs.python.org/2.7/library/functions.html#str)

# **get\_output\_path**(*output\_type*)

The context's paths. [output\_type] or project's *[output\\_path](#page-15-0)* joined to the context's paths. [output\_type]\_relative.

**Parameters output\_type** ([str](https://docs.python.org/2.7/library/functions.html#str) or [FunctionType](https://docs.python.org/2.7/library/types.html#types.FunctionType)) – output type

Returns output path for output the type

Return type [str](https://docs.python.org/2.7/library/functions.html#str)

## **get\_phase\_for**(*value*, *attr*)

Gets a phase and its name in the project. The argument is a phase name or a phase in the project.

## Parameters

- **value** ([str](https://docs.python.org/2.7/library/functions.html#str) or [FunctionType](https://docs.python.org/2.7/library/types.html#types.FunctionType) or Phase) phase name or phase
- **attr**  $(str)$  $(str)$  $(str)$  name of attribute from which the value was taken (for error messages)

Returns phase name, phase

Return type ([str](https://docs.python.org/2.7/library/functions.html#str), Phase)

Raises **[ValueError](https://docs.python.org/2.7/library/exceptions.html#exceptions.ValueError)** – if phase not found in project

#### **get\_phase\_name**(*phase*)

The name of the phase if it's in the project.

Parameters **phase** ([Phase](#page-12-0)) – phase

Returns phase name or None

## Return type [str](https://docs.python.org/2.7/library/functions.html#str)

#### **input\_path**

The set input\_path, or the context's paths.input.

Type [str](https://docs.python.org/2.7/library/functions.html#str)

## **is\_linux**

True if [variant](#page-16-1) is a Linux platform.

Type [bool](https://docs.python.org/2.7/library/functions.html#bool)

# **is\_windows**

True if [variant](#page-16-1) is a Windows platform.

Type [bool](https://docs.python.org/2.7/library/functions.html#bool)

#### <span id="page-15-0"></span>**output\_path**

The set output\_path, or the context's paths.output joined to the project's output\_path\_relative and [variant](#page-16-1).

Type [str](https://docs.python.org/2.7/library/functions.html#str)

#### <span id="page-16-2"></span>**shared\_library\_extension**

The shared library extension for the [variant](#page-16-1).

See: [platform\\_shared\\_library\\_extension\(\)](#page-29-1).

Type [str](https://docs.python.org/2.7/library/functions.html#str)

#### **shared\_library\_prefix**

The shared library prefix for the [variant](#page-16-1).

See: [platform\\_shared\\_library\\_prefix\(\)](#page-29-2).

Type [str](https://docs.python.org/2.7/library/functions.html#str)

#### <span id="page-16-1"></span>**variant**

Project variant.

Type [str](https://docs.python.org/2.7/library/functions.html#str)

# <span id="page-16-0"></span>**1.2 ronin.binutils**

```
class ronin.binutils.WindRes(command=None, extension=None, platform=None)
   Bases: ronin.executors.ExecutorWithArguments
```
windres command from [binutils.](https://sourceware.org/binutils/docs/binutils/windres.html)

## **Parameters**

- **command** ([str](https://docs.python.org/2.7/library/functions.html#str) or [FunctionType](https://docs.python.org/2.7/library/types.html#types.FunctionType)) windres command; default's to context's binutils.windres\_command
- **extension** ([str](https://docs.python.org/2.7/library/functions.html#str) or [FunctionType](https://docs.python.org/2.7/library/types.html#types.FunctionType)) output extensions; defaults to 'o'
- **platform** ([str](https://docs.python.org/2.7/library/functions.html#str) or [FunctionType](https://docs.python.org/2.7/library/types.html#types.FunctionType) or [Project](#page-14-0)) target platform or project

**output\_coff**()

**output\_format**(*value*)

**output\_rc**()

**output\_res**()

ronin.binutils.**configure\_binutils**(*windres\_command=None*)

Configures the current context's [binutils](https://sourceware.org/binutils/docs/binutils/) support.

Parameters **windres\_command** ([str](https://docs.python.org/2.7/library/functions.html#str) or [FunctionType](https://docs.python.org/2.7/library/types.html#types.FunctionType)) – windres command; defaults to "windres"

ronin.binutils.**which\_windres**(*command*, *platform*, *exception=True*)

A specialized version of [ronin.utils.platform.which\(\)](#page-29-3) for windres.

Behind the scenes uses [windres\\_platform\\_command\(\)](#page-17-2).

# **Parameters**

- **command** ([str](https://docs.python.org/2.7/library/functions.html#str) or [FunctionType](https://docs.python.org/2.7/library/types.html#types.FunctionType)) windres command
- **platform** ([str](https://docs.python.org/2.7/library/functions.html#str) or [FunctionType](https://docs.python.org/2.7/library/types.html#types.FunctionType) or [Project](#page-14-0)) target platform or project
- **exception** ([bool](https://docs.python.org/2.7/library/functions.html#bool)) set to False in order to return None upon failure, instead of raising an exception

Returns absolute path to command

<span id="page-17-4"></span>Return type [str](https://docs.python.org/2.7/library/functions.html#str)

Raises **[WhichException](#page-28-1)** – if exception is True and could not find command

<span id="page-17-2"></span>ronin.binutils.**windres\_platform\_command**(*command*, *platform*) Finds the windres command name for a specific target platform.

Behind the scenes uses  $platform$  command().

**Parameters** 

- **command** ([str](https://docs.python.org/2.7/library/functions.html#str) or [FunctionType](https://docs.python.org/2.7/library/types.html#types.FunctionType)) windres command
- **platform** ([str](https://docs.python.org/2.7/library/functions.html#str) or [FunctionType](https://docs.python.org/2.7/library/types.html#types.FunctionType) or [Project](#page-14-0)) target platform or project

Returns command

Return type [str](https://docs.python.org/2.7/library/functions.html#str)

# <span id="page-17-0"></span>**1.3 ronin.files**

```
class ronin.files.Copy(command=None)
```
Bases: [ronin.executors.ExecutorWithArguments](#page-9-1)

File copy executor.

The phase inputs are copied to the phase outputs.

Use the phase's output\_strip\_prefix if you need to strip the input paths from the output paths.

```
Parameters commandstrFunctionType) – cp command; default's to context's
  files.copy_command
```
ronin.files.**configure\_files**(*copy\_command=None*) Configures the current context's files support.

**Parameters copy\_command** ([str](https://docs.python.org/2.7/library/functions.html#str) or [FunctionType](https://docs.python.org/2.7/library/types.html#types.FunctionType)) – copy command; defaults to "cp"

# <span id="page-17-1"></span>**1.4 ronin.gcc**

**class** ronin.gcc.**GccBuild**(*command=None*, *ccache=True*, *platform=None*) Bases: ronin.gcc.\_GccWithMakefile

[gcc](https://gcc.gnu.org/) executor combining compilation and linking.

The phase inputs are ".c" source files. The phase output is an executable (the default), an ".so" or ".dll" shared library (call [GccExecutor.create\\_shared\\_library\(\)](#page-18-0)), or a static library (".a").

#### **Parameters**

- **command** ([str](https://docs.python.org/2.7/library/functions.html#str) or [FunctionType](https://docs.python.org/2.7/library/types.html#types.FunctionType))  $\text{qcc}$  (or  $q++$ , etc.) command; defaults to the context's gcc.gcc\_command
- **ccache** ([bool](https://docs.python.org/2.7/library/functions.html#bool)) whether to use ccache; defaults to True
- **platform** ([str](https://docs.python.org/2.7/library/functions.html#str) or [FunctionType](https://docs.python.org/2.7/library/types.html#types.FunctionType) or [Project](#page-14-0)) target platform or project

```
class ronin.gcc.GccCompile(command=None, ccache=True, platform=None)
   Bases: ronin.gcc._GccWithMakefile
```
[gcc](https://gcc.gnu.org/) compile executor.

<span id="page-18-2"></span>The phase inputs are ".c" source files. The phase outputs are ".o" object files.

# **Parameters**

- **command** ([str](https://docs.python.org/2.7/library/functions.html#str) or [FunctionType](https://docs.python.org/2.7/library/types.html#types.FunctionType)) gcc (or g++, etc.) command; defaults to the context's gcc.gcc\_command
- **ccache** ([bool](https://docs.python.org/2.7/library/functions.html#bool)) whether to use ccache; defaults to True
- **platform** ([str](https://docs.python.org/2.7/library/functions.html#str) or [FunctionType](https://docs.python.org/2.7/library/types.html#types.FunctionType) or [Project](#page-14-0)) target platform or project
- <span id="page-18-1"></span>**class** ronin.gcc.**GccExecutor**(*command=None*, *ccache=True*, *platform=None*) Bases: [ronin.executors.ExecutorWithArguments](#page-9-1)

Base class for [gcc](https://gcc.gnu.org/) executors.

For a summary of all options accepted see the [documentation.](https://gcc.gnu.org/onlinedocs/gcc-6.3.0/gcc/Option-Summary.html#Option-Summary)

# **Parameters**

- **command** ([str](https://docs.python.org/2.7/library/functions.html#str) or [FunctionType](https://docs.python.org/2.7/library/types.html#types.FunctionType))  $\text{qcc}$  (or  $q++$ , etc.) command; defaults to the context's gcc.gcc\_command
- **ccache** ([bool](https://docs.python.org/2.7/library/functions.html#bool)) whether to use ccache; defaults to True
- **platform** ([str](https://docs.python.org/2.7/library/functions.html#str) or [FunctionType](https://docs.python.org/2.7/library/types.html#types.FunctionType) or [Project](#page-14-0)) target platform or project

```
add_include_path(*value)
```

```
add_input(value)
```

```
add_library(value)
```

```
add_library_path(*value)
```

```
add_linker_argument(name, value=None, xlinker=True)
   Add a command line argument to the linker.
```
For options accepted by ld see the [documentation](https://sourceware.org/binutils/docs-2.27/ld/Options.html)

```
compile_only()
```

```
create_makefile()
```

```
create_makefile_ignore_system()
```

```
create_makefile_only()
```

```
create_shared_library()
```

```
define(name, value=None)
```
**disable\_warning**(*value*)

```
enable_debug()
```

```
enable_openmp()
```

```
enable_threads()
```
**enable\_warning**(*value=u'all'*)

**link\_static\_only**()

```
linker_disable_new_dtags()
```

```
linker_exclude_symbols(*values)
```

```
linker_export_all_symbols_dynamically()
```
<span id="page-19-1"></span>**linker\_no\_symbol\_table**()

**linker\_no\_undefined\_symbols**()

**linker\_no\_undefined\_symbols\_in\_libraries**()

**linker\_rpath**(*value*) Add a directory to the runtime library search path.

```
linker_rpath_origin()
```
**linker\_undefine\_symbols**(*\*values*)

**optimize**(*value*)

```
pic(compact=False)
```
**set\_machine**(*value*)

**set\_machine\_floating\_point**(*value*)

**set\_machine\_tune**(*value*)

**set\_makefile\_path**(*value*)

**standard**(*value*)

**use\_linker**(*value*)

**class** ronin.gcc.**GccLink**(*command=None*, *ccache=True*, *platform=None*) Bases: [ronin.gcc.GccExecutor](#page-18-1)

[gcc](https://gcc.gnu.org/) link executor.

The phase inputs are ".o" object files. The phase output is an executable (the default), an ".so" or ".dll" shared library (call create\_shared\_library), or a static library (".a").

## **Parameters**

- **command** ([str](https://docs.python.org/2.7/library/functions.html#str) or [FunctionType](https://docs.python.org/2.7/library/types.html#types.FunctionType))  $\text{qcc}$  (or  $q++$ , etc.) command; defaults to the context's gcc.gcc\_command
- **ccache** ([bool](https://docs.python.org/2.7/library/functions.html#bool)) whether to use ccache; defaults to True
- **platform** ([str](https://docs.python.org/2.7/library/functions.html#str) or [FunctionType](https://docs.python.org/2.7/library/types.html#types.FunctionType) or [Project](#page-14-0)) target platform or project

ronin.gcc.**configure\_gcc**(*gcc\_command=None*, *ccache=None*, *ccache\_path=None*) Configures the current context's [gcc](https://gcc.gnu.org/) support.

## **Parameters**

- **gcc** command ([str](https://docs.python.org/2.7/library/functions.html#str) or [FunctionType](https://docs.python.org/2.7/library/types.html#types.FunctionType)) gcc (or g++, etc.) command; defaults to "gcc"
- **ccache** ([bool](https://docs.python.org/2.7/library/functions.html#bool)) whether to use ccache; defaults to True
- **ccache\_path** ([str](https://docs.python.org/2.7/library/functions.html#str) or [FunctionType](https://docs.python.org/2.7/library/types.html#types.FunctionType)) ccache path; defaults to "/usr/lib/ccache"

<span id="page-19-0"></span>ronin.gcc.**gcc\_platform\_command**(*command*, *platform*)

Finds the [gcc](https://gcc.gnu.org/) command name for a specific target platform.

Behind the scenes uses [ronin.utils.platform.platform\\_command\(\)](#page-29-4).

- **command** ([str](https://docs.python.org/2.7/library/functions.html#str) or [FunctionType](https://docs.python.org/2.7/library/types.html#types.FunctionType)) gcc (or g++, etc.) command
- **platform** ([str](https://docs.python.org/2.7/library/functions.html#str) or [FunctionType](https://docs.python.org/2.7/library/types.html#types.FunctionType) or [Project](#page-14-0)) target platform or project

<span id="page-20-1"></span>Returns command

Return type [str](https://docs.python.org/2.7/library/functions.html#str)

```
ronin.gcc.gcc_platform_machine_bits(platform)
```
Bits for target platform.

**Parameters platform** ([str](https://docs.python.org/2.7/library/functions.html#str) or [FunctionType](https://docs.python.org/2.7/library/types.html#types.FunctionType) or [Project](#page-14-0)) – target platform or project

Returns '64' or '32'

Return type [str](https://docs.python.org/2.7/library/functions.html#str)

ronin.gcc.**which\_gcc**(*command*, *ccache*, *platform*, *exception=True*)

A specialized version of [ronin.utils.platform.which\(\)](#page-29-3) for [gcc](https://gcc.gnu.org/) that supports cross-compiling and [ccache.](https://ccache.samba.org/)

Behind the scenes uses  $qcc\_platform\_command()$ .

#### Parameters

- **command** ([str](https://docs.python.org/2.7/library/functions.html#str) or [FunctionType](https://docs.python.org/2.7/library/types.html#types.FunctionType)) gcc (or g++, etc.) command
- **ccache** ([bool](https://docs.python.org/2.7/library/functions.html#bool)) set to True to attempt to use ccache; if a ccache version is not found, will silently try to use the standard gcc command
- **platform** ([str](https://docs.python.org/2.7/library/functions.html#str) or [FunctionType](https://docs.python.org/2.7/library/types.html#types.FunctionType) or [Project](#page-14-0)) target platform or project
- **exception** (*[bool](https://docs.python.org/2.7/library/functions.html#bool)*) set to False in order to return None upon failure, instead of raising an exception

Returns absolute path to command

Return type [str](https://docs.python.org/2.7/library/functions.html#str)

Raises **[WhichException](#page-28-1)** – if exception is True and could not find command

# <span id="page-20-0"></span>**1.5 ronin.go**

```
class ronin.go.GoCompile(command=None)
   Bases: ronin.go.GoExecutor
```
[Go](https://golang.org/) compile executor.

The phase inputs are ".go" source files. The phase outputs are ".o" object files.

**Parameters command** ([str](https://docs.python.org/2.7/library/functions.html#str) or [FunctionType](https://docs.python.org/2.7/library/types.html#types.FunctionType)) – go command; defaults to the context's go. go\_command

```
add_import_path(*values)
```

```
assume_complete()
```

```
create_packages()
```

```
disable_errors_limit()
```
**disable\_inlining**()

```
disable_local_imports()
```

```
disable_optimizations()
```

```
disable_unsafe_imports()
```

```
enable_large_model()
```

```
enable_memory_sanitizier()
```
**enable\_race\_detector**()

**expected\_import\_path**(*\*values*)

**local\_import\_path**(*\*values*)

<span id="page-21-0"></span>**class** ronin.go.**GoExecutor**(*command=None*)

Bases: [ronin.executors.ExecutorWithArguments](#page-9-1)

Base class for [Go](https://golang.org/) executors.

**Parameters command** ([str](https://docs.python.org/2.7/library/functions.html#str) or [FunctionType](https://docs.python.org/2.7/library/types.html#types.FunctionType)) – go command; defaults to the context's go. go\_command

**class** ronin.go.**GoLink**(*command=None*, *platform=None*) Bases: [ronin.go.GoExecutor](#page-21-0)

[Go](https://golang.org/) link executor.

The phase inputs are ".o" object files. The phase output is an executable (the default), an ".so" or ".dll" shared library, or a static library (".a").

## Parameters

- **command** ([str](https://docs.python.org/2.7/library/functions.html#str) or [FunctionType](https://docs.python.org/2.7/library/types.html#types.FunctionType)) go command; defaults to the context's go. go\_command
- **platform** ([str](https://docs.python.org/2.7/library/functions.html#str) or [FunctionType](https://docs.python.org/2.7/library/types.html#types.FunctionType) or [Project](#page-14-0)) target platform or project

**add\_import\_path**(*\*values*)

**ar**(*value*)

**build\_mode**(*value*)

**disable\_data\_checks**()

**disable\_debug**()

```
disable_dynamic_header()
```

```
disable_version_checks()
```

```
enable_memory_sanitizier()
```

```
enable_race_detector()
```
**executable\_format**(*value*)

**link\_mode**(*value*)

**linker**(*value*)

**class** ronin.go.**GoPackage**(*project*, *phase\_name*) Bases: [ronin.extensions.Extension](#page-10-0)

A [Go](https://golang.org/) package generated by another phase.

- **project** ([Project](#page-14-0)) project
- **phase\_name** ([str](https://docs.python.org/2.7/library/functions.html#str) or [FunctionType](https://docs.python.org/2.7/library/types.html#types.FunctionType)) phase name in project

```
apply_to_executor_go(executor)
```

```
apply_to_phase(phase)
```
<span id="page-22-2"></span>ronin.go.**configure\_go**(*go\_command=None*) Configures the current context's [Go](https://golang.org/) support.

```
Parameters go_commandstrFunctionType) – go command; defaults to "go"
```
# <span id="page-22-0"></span>**1.6 ronin.java**

```
class ronin.java.Jar(command=None, manifest=None)
   Bases: ronin.executors.ExecutorWithArguments
```
[Java](https://www.oracle.com/java/) Jar creation executor.

The phase inputs are ".class" files. The phase output is a ".jar" file.

**Parameters** 

- **command** ([str](https://docs.python.org/2.7/library/functions.html#str) or [FunctionType](https://docs.python.org/2.7/library/types.html#types.FunctionType)) jar command; defaults to the context's java. jar\_command
- **manifest** ([str](https://docs.python.org/2.7/library/functions.html#str) or [FunctionType](https://docs.python.org/2.7/library/types.html#types.FunctionType)) absolute path to manifest file

**disable\_manifest**()

**preserve\_paths**()

**store\_only**()

```
class ronin.java.JavaClasses(project, phase_name)
   Bases: ronin.extensions.Extension
```
[Java](https://www.oracle.com/java/) classes generated by another phase.

Usable only with a  $Jar$  executor.

**Parameters** 

- **project** ([Project](#page-14-0)) project
- **phase** name ([str](https://docs.python.org/2.7/library/functions.html#str) or [FunctionType](https://docs.python.org/2.7/library/types.html#types.FunctionType)) phase name in project

**apply\_to\_executor\_java\_jar**(*executor*)

**apply\_to\_phase**(*phase*)

```
class ronin.java.JavaCompile(command=None, classpath=[])
```
Bases: [ronin.executors.ExecutorWithArguments](#page-9-1)

[Java](https://www.oracle.com/java/) compile executor.

The phase inputs are ".java" source files. The phase outputs are ".class" files.

**Parameters** 

- **command** ([str](https://docs.python.org/2.7/library/functions.html#str) or [FunctionType](https://docs.python.org/2.7/library/types.html#types.FunctionType)) javac command; defaults to the context's java.javac command
- **classpath** ([[str](https://docs.python.org/2.7/library/functions.html#str) or [FunctionType](https://docs.python.org/2.7/library/types.html#types.FunctionType)]) initial classpath

**add\_classpath**(*value*)

**enable\_debug**()

```
ronin.java.configure_java(javac_command=None, jar_command=None)
    Configures the current context's Java support.
```
- <span id="page-23-3"></span>• **javac** command ([str](https://docs.python.org/2.7/library/functions.html#str) or [FunctionType](https://docs.python.org/2.7/library/types.html#types.FunctionType)) – javac command; defaults to "javac"
- **jar\_command** ([str](https://docs.python.org/2.7/library/functions.html#str) or [FunctionType](https://docs.python.org/2.7/library/types.html#types.FunctionType)) jar command; defaults to "jar"

# <span id="page-23-0"></span>**1.7 ronin.pkg\_config**

<span id="page-23-2"></span>**class** ronin.pkg\_config.**Package**(*name*, *command=None*, *path=None*, *static=False*) Bases: [ronin.extensions.Extension](#page-10-0)

A library that is configured by the external [pkg-config](https://www.freedesktop.org/wiki/Software/pkg-config/) tool.

Supports gcc-like executors.

# **Parameters**

- **name** ([str](https://docs.python.org/2.7/library/functions.html#str) or [FunctionType](https://docs.python.org/2.7/library/types.html#types.FunctionType)) package name
- **command** ([str](https://docs.python.org/2.7/library/functions.html#str) or [FunctionType](https://docs.python.org/2.7/library/types.html#types.FunctionType)) pkg-config command; defaults to the context's pkg\_config.pkg\_config\_command
- **path** ([str](https://docs.python.org/2.7/library/functions.html#str) or [FunctionType](https://docs.python.org/2.7/library/types.html#types.FunctionType)) pkg-config path; defaults to the context's pkg\_config.path
- **static** ([bool](https://docs.python.org/2.7/library/functions.html#bool)) set to True to use static library linking

**apply\_to\_executor\_gcc\_compile**(*executor*)

**apply\_to\_executor\_gcc\_link**(*executor*)

ronin.pkg\_config.**configure\_pkg\_config**(*pkg\_config\_command=None*,

*pkg\_config\_path=None*)

Configures the current context's [pkg-config](https://www.freedesktop.org/wiki/Software/pkg-config/) support.

## **Parameters**

- **pkg\_config\_command** ([str](https://docs.python.org/2.7/library/functions.html#str) or [FunctionType](https://docs.python.org/2.7/library/types.html#types.FunctionType)) pkg-config command; defaults to "pkg-config"
- **pkg\_config\_path** ([str](https://docs.python.org/2.7/library/functions.html#str) or [FunctionType](https://docs.python.org/2.7/library/types.html#types.FunctionType)) pkg-config path

# <span id="page-23-1"></span>**1.8 ronin.qt**

```
class ronin.qt.QtMetaObjectCompile(command=None)
```
Bases: [ronin.executors.ExecutorWithArguments](#page-9-1)

[Qt](https://www.qt.io/) meta-object compile (moc) executor.

The phase inputs are ".h" header files. The phase outputs are ".cpp" source files prefixed with "moc\_".

**Parameters command** ([str](https://docs.python.org/2.7/library/functions.html#str) or [FunctionType](https://docs.python.org/2.7/library/types.html#types.FunctionType)) – moc command; defaults to the context's qt.moc\_command

**add\_framework\_path**(*\*value*)

```
add_include_path(*value)
```

```
define(name, value=None)
```

```
ronin.qt.configure_qt(moc_command=None)
    Configures the current context's Qt support.
```
**Parameters moc\_command** ([str](https://docs.python.org/2.7/library/functions.html#str) or [FunctionType](https://docs.python.org/2.7/library/types.html#types.FunctionType)) – moc command; defaults to "moc"

# <span id="page-24-2"></span><span id="page-24-0"></span>**1.9 ronin.rust**

**class** ronin.rust.**CargoBuild**(*command=None*, *jobs=None*) Bases: [ronin.executors.ExecutorWithArguments](#page-9-1)

[Cargo](https://crates.io/) executor for [Rust.](https://www.rust-lang.org/)

The phase input is a "Cargo.toml" file.

Cargo will be doing all the heavy lifting. You just want to make sure that Ninja knows when to rebuild, so set the phase's "output=" to equal your "[[bin]]" definition in Cargo.toml, and use "rebuild\_on=" with the relevant source files.

# **Parameters**

- **command** ([str](https://docs.python.org/2.7/library/functions.html#str) or [FunctionType](https://docs.python.org/2.7/library/types.html#types.FunctionType)) cargo command; defaults to the context's rust.cargo\_command
- **jobs** ([int](https://docs.python.org/2.7/library/functions.html#int)) number of jobs; defaults to CPU count + 1

```
enable_release()
```
**jobs**(*value*)

```
class ronin.rust.RustBuild(command=None)
```
Bases: [ronin.executors.ExecutorWithArguments](#page-9-1)

[Rust](https://www.rust-lang.org/) build executor.

The phase inputs are ".rs" source files. The phase output is an executable (the default), an ".so" or ".dll" shared library, or a static library (".a").

```
Parameters commandstrFunctionType) – rustc command; defaults to the context's
  rust.rustc_command
```
# **enable\_debug**()

ronin.rust.**configure\_rust**(*rustc\_command=None*, *cargo\_command=None*) Configures the current context's [Rust](https://www.rust-lang.org/) support.

## **Parameters**

- **rustc\_command** ([str](https://docs.python.org/2.7/library/functions.html#str) or [FunctionType](https://docs.python.org/2.7/library/types.html#types.FunctionType)) rustc command; defaults to "rustc"
- **cargo\_command** ([str](https://docs.python.org/2.7/library/functions.html#str) or [FunctionType](https://docs.python.org/2.7/library/types.html#types.FunctionType)) cargo command; defaults to "cargo"

# <span id="page-24-1"></span>**1.10 ronin.sdl**

```
class ronin.sdl.SDL(command=None, static=None, prefix=None, exec_prefix=None)
   Bases: ronin.extensions.Extension
```
The [SDL](https://www.libsdl.org/) library, configured using the sdl2-config tool that comes with SDL's development distribution. Supports gcc-like executors.

Note that you may also use [Package](#page-23-2) to use SDL. However, this tool offers some special options you might need.

## **Parameters**

• **command** ([str](https://docs.python.org/2.7/library/functions.html#str) or [FunctionType](https://docs.python.org/2.7/library/types.html#types.FunctionType)) – sdl-config command; defaults to the context's sdl.config\_command

- <span id="page-25-3"></span>• **static** ([bool](https://docs.python.org/2.7/library/functions.html#bool)) – whether to link statically; defaults to the context's sdl. config\_static
- **prefix** ([str](https://docs.python.org/2.7/library/functions.html#str) or [FunctionType](https://docs.python.org/2.7/library/types.html#types.FunctionType)) sdl-config prefix; defaults to the context's sdl. prefix
- **exec\_prefix** ([str](https://docs.python.org/2.7/library/functions.html#str) or [FunctionType](https://docs.python.org/2.7/library/types.html#types.FunctionType)) sdl-config exec-prefix; defaults to the context's sdl.exec\_prefix

**apply\_to\_executor\_gcc\_compile**(*executor*)

# **apply\_to\_executor\_gcc\_link**(*executor*)

ronin.sdl.**configure\_sdl**(*config\_command=None*, *static=None*, *prefix=None*, *exec\_prefix=None*) Configures the current context's [SDL](https://www.libsdl.org/) support.

#### Parameters

- **config\_command** ([str](https://docs.python.org/2.7/library/functions.html#str) or [FunctionType](https://docs.python.org/2.7/library/types.html#types.FunctionType)) config command; defaults to "sdl2config"
- **static** ([bool](https://docs.python.org/2.7/library/functions.html#bool)) whether to link statically; defaults to False
- **prefix** ([str](https://docs.python.org/2.7/library/functions.html#str) or [FunctionType](https://docs.python.org/2.7/library/types.html#types.FunctionType)) sdl-config prefix
- **exec\_prefix** ([str](https://docs.python.org/2.7/library/functions.html#str) or [FunctionType](https://docs.python.org/2.7/library/types.html#types.FunctionType)) sdl-config exec-prefix

# <span id="page-25-0"></span>**1.11 ronin.utils**

# <span id="page-25-1"></span>**1.11.1 ronin.utils.argparse**

**class** ronin.utils.argparse.**ArgumentParser**(*prog=None*, *usage=None*, *description=None*, *epilog=None*, *version=None*, *parents=[]*, *formatter\_class=<class 'argparse.HelpFormatter'>*, *prefix\_chars='- '*, *fromfile\_prefix\_chars=None*, *argument\_default=None*, *conflict\_handler='error'*, *add\_help=True*)

Bases: [argparse.ArgumentParser](https://docs.python.org/2.7/library/argparse.html#argparse.ArgumentParser)

Enhanced argument parser.

- Support for flag arguments.
- Applied patch to fix [this issue.](https://bugs.python.org/issue22433)
- **add\_flag\_argument**(*name*, *help\_true=None*, *help\_false=None*, *default=False*) Adds a flag argument as two arguments:  $-\text{my-flag}$  and  $-\text{no-my-flag}$ .

# <span id="page-25-2"></span>**1.11.2 ronin.utils.collections**

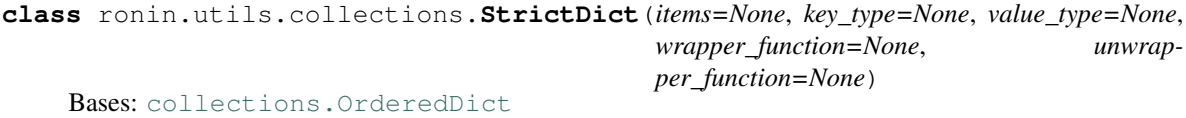

An ordered dict that raises **[TypeError](https://docs.python.org/2.7/library/exceptions.html#exceptions.TypeError)** exceptions when keys or values of the wrong type are used.

- <span id="page-26-1"></span>• **items**  $(dict)$  $(dict)$  $(dict)$  – initial dict
- **key\_[type](https://docs.python.org/2.7/library/functions.html#type)** (type or [str](https://docs.python.org/2.7/library/functions.html#str) or (type or str)) type(s) required for dict keys
- **value\_[type](https://docs.python.org/2.7/library/functions.html#type)** (type or [str](https://docs.python.org/2.7/library/functions.html#str) or (type or str)) type(s) required for dict values
- **wrapper\_function** ([FunctionType](https://docs.python.org/2.7/library/types.html#types.FunctionType)) calls this optional function on all values before added to the list
- **unwrapper\_function** ([FunctionType](https://docs.python.org/2.7/library/types.html#types.FunctionType)) calls this optional function on all values when retrieved from the list

**class** ronin.utils.collections.**StrictList**(*items=None*, *value\_type=None*, *wrapper\_function=None*, *unwrapper\_function=None*)

Bases: list

A list that raises [TypeError](https://docs.python.org/2.7/library/exceptions.html#exceptions.TypeError) exceptions when objects of the wrong type are inserted.

#### **Parameters**

- **items** (list) initial list
- **value\_[type](https://docs.python.org/2.7/library/functions.html#type)** (type or [str](https://docs.python.org/2.7/library/functions.html#str) or (type or str)) type(s) required for list values
- **wrapper\_function** (*[FunctionType](https://docs.python.org/2.7/library/types.html#types.FunctionType)*) calls this optional function on all values before added to the list
- **unwrapper\_function** ([FunctionType](https://docs.python.org/2.7/library/types.html#types.FunctionType)) calls this optional function on all values when retrieved from the list

#### **append**(*value*)

**extend**(*values*)

**insert**(*index*, *value*)

ronin.utils.collections.**dedup**(*values*)

Removes duplicate items from a list. Note that it does not change the original list.

Parameters **values** (list) – list

Returns de-duped list

Return type list

# <span id="page-26-0"></span>**1.11.3 ronin.utils.messages**

ronin.utils.messages.**announce**(*message*, *prefix=u'r\u014dnin'*, *color=u'green'*) Writes a message to the terminal with a colored prefix.

**Parameters** 

- **message** ([str](https://docs.python.org/2.7/library/functions.html#str)) message
- $color(str) color$  $color(str) color$  $color(str) color$  name

ronin.utils.messages.**error**(*message*)

Writes an error message to the terminal with a red prefix.

Parameters **message** ([str](https://docs.python.org/2.7/library/functions.html#str) or BaseException subclass instance) – message or exception

ronin.utils.messages.**warning**(*message*)

Writes a warning message to the terminal with a yellow prefix.

<span id="page-27-1"></span>Parameters message ([str](https://docs.python.org/2.7/library/functions.html#str)) – message

# <span id="page-27-0"></span>**1.11.4 ronin.utils.paths**

ronin.utils.paths.**base\_path**(*path*)

Returns the real base path string of a file.

```
Parameters path (str|FunctionType) – path; calls ronin.utils.strings.
  stringify() on it
```
Returns base path of path

Return type [str](https://docs.python.org/2.7/library/functions.html#str)

ronin.utils.paths.**change\_extension**(*path*, *new\_extension*)

Changes the file extension to a new one.

The extension is defined as the segment following the last "." in the path.

# Parameters

- **path** (str|FunctionType) path; calls [ronin.utils.strings.](#page-30-0) [stringify\(\)](#page-30-0) on it
- **new\_extension** (str|FunctionType) the new extension (if None, will return the path unchanged); calls [ronin.utils.strings.stringify\(\)](#page-30-0) on it

Returns path with new extension

#### Return type [str](https://docs.python.org/2.7/library/functions.html#str)

ronin.utils.paths.**glob**(*pattern*, *path=None*, *hidden=False*, *dirs=False*)

Returns a list of real path strings matching the pattern. If path is not specified, the pattern is implicitly joined to the context's paths.input.

Use "?" to match a single character, "\*" to match zero or more characters, and "\*\*" to match zero or more path segments.

Note that this implementation improves on Python's standard  $g$ lob.glob() by supporting "\*\*" correctly.

# Parameters

- **pattern** (str|FunctionType) pattern; calls [ronin.utils.strings.](#page-30-0) [stringify\(\)](#page-30-0) on it
- **path**  $(str|FunctionType)$  join the pattern to this path (when None, defaults to the context's paths.input); calls [ronin.utils.strings.stringify\(\)](#page-30-0) on it
- **hidden** ([bool](https://docs.python.org/2.7/library/functions.html#bool)) set to True to include hidden files
- **dirs** ([bool](https://docs.python.org/2.7/library/functions.html#bool)) set to True to include directories

Returns zero or more full paths to files (and optionally directories) matching the pattern

Return type [\[str\]](https://docs.python.org/2.7/library/functions.html#str)

ronin.utils.paths.**input\_path**(*\*segments*)

Joins the path segments to the context's paths.input.

See  $join path()$ .

```
ronin.
utils.strings.stringify() on each
```
Returns path joined to paths.input

# Return type [str](https://docs.python.org/2.7/library/functions.html#str)

<span id="page-28-7"></span><span id="page-28-2"></span>ronin.utils.paths.**join\_path**(*\*segments*)

Joins the path segments into a single path tring. No attempt is made to make it an absolute path, nor to check that it exists on the filesystem.

Null segments are skipped. Also note that unlike os.path.join, segments beginning with a path separator character will not cause the path to reset.

```
Parameters segments ([str|FunctionType|None]) – path segments; calls ronin.
  utils.strings.stringify() on each
```
Returns joined path

Return type [str](https://docs.python.org/2.7/library/functions.html#str)

```
ronin.utils.paths.join_path_later(*segments)
   Like join\_path(), but deferred.
```
Parameters segments ([str|FunctionType|None]) – path segments; calls [ronin.](#page-30-0) [utils.strings.stringify\(\)](#page-30-0) on each

**Returns** function that calls  $join$  path()

Return type FunctionType

# <span id="page-28-6"></span>**1.11.5 ronin.utils.platform**

<span id="page-28-1"></span>**exception** ronin.utils.platform.**WhichException**(*message=None*) Bases: [exceptions.Exception](https://docs.python.org/2.7/library/exceptions.html#exceptions.Exception)

[which\(\)](#page-29-3) could not find the command.

<span id="page-28-5"></span>ronin.utils.platform.**configure\_platform**(*prefixes=None*, *which\_command=None*) Configures the current context's platform support.

## **Parameters**

- **prefixes** ({str: str|FunctionType}) overrides for the default platform prefixes; unspecified keys will remain unchanged from their defaults
- which\_command  $(str/FunctionType)$  absolute path to [which\(\)](#page-29-3) command; defaults to "/usr/bin/which"

```
ronin.utils.platform.host_bits()
```
The bits (64 or 32) for the host machine on which we are running.

# Returns bits

#### Return type integer

<span id="page-28-3"></span>ronin.utils.platform.**host\_operating\_system\_prefix**()

The operating system prefix for the host machine on which we are running.

Returns operating system

Return type [str](https://docs.python.org/2.7/library/functions.html#str)

#### <span id="page-28-0"></span>ronin.utils.platform.**host\_platform**()

The platform for the host machine on which we are running. A combination of [host\\_operating\\_system\\_prefix\(\)](#page-28-3) and [host\\_bits\(\)](#page-28-4).

Returns host platform

Return type [str](https://docs.python.org/2.7/library/functions.html#str)

<span id="page-29-6"></span><span id="page-29-4"></span>ronin.utils.platform.**platform\_command**(*command*, *platform*)

The command prefixed for the platform, from  $platform$  prefixes().

# **Parameters**

- **command** (str|FunctionType) command
- **platform** (str|FunctionType) platform

Returns prefixed command

# Return type [str](https://docs.python.org/2.7/library/functions.html#str)

<span id="page-29-0"></span>ronin.utils.platform.**platform\_executable\_extension**(*platform*)

The executable extension for the platform, e.g. exe for windows and None for other platforms.

Parameters **platform** (str|FunctionType) – platform

Returns executable extension or None

# Return type [str](https://docs.python.org/2.7/library/functions.html#str)

ronin.utils.platform.**platform\_prefix**(*platform*)

The prefix for the platform, from  $platform\_prefix(s)$ .

Parameters platform  $(str|FunctionType)$  – platform

Returns platform prefixes or ''

Return type [str](https://docs.python.org/2.7/library/functions.html#str)

# <span id="page-29-5"></span>ronin.utils.platform.**platform\_prefixes**()

The current context's platform.prefixes or the defaults. See also [configure\\_platform\(\)](#page-28-5).

Returns platform prefixes

Return type {str: str|FunctionType}

<span id="page-29-1"></span>ronin.utils.platform.**platform\_shared\_library\_extension**(*platform*) The shared library extension for the platform, e.g.  $d11$  for windows and so for other platforms.

Parameters  $\nphi$ **latform** (str | FunctionType) – platform

Returns shared library extension or None

Return type [str](https://docs.python.org/2.7/library/functions.html#str)

## <span id="page-29-2"></span>ronin.utils.platform.**platform\_shared\_library\_prefix**(*platform*)

The shared library extension for the platform, e.g. lib for \*nix and None for Windows.

Parameters platform  $(str|FunctionType)$  – platform

Returns shared library prefix or None

Return type [str](https://docs.python.org/2.7/library/functions.html#str)

<span id="page-29-3"></span>ronin.utils.platform.**which**(*command*, *exception=True*)

Finds the absolute path to a command on this host machine.

Works by invoking the operating system's which command, which configured via the context's platform. which\_command. See also configure\_which().

- **command** (str|FunctionType) command
- **exception** ([bool](https://docs.python.org/2.7/library/functions.html#bool)) set to False in order to return None upon failure, instead of raising an exception

<span id="page-30-3"></span>Returns absolute path to command

Return type [str](https://docs.python.org/2.7/library/functions.html#str)

Raises **[WhichException](#page-28-1)** – if exception is True and could not find command

# <span id="page-30-2"></span>**1.11.6 ronin.utils.strings**

#### ronin.utils.strings.**bool\_stringify**(*value*)

Like  $stringify()$ , except checks if the return value equals, ignoring case, to true.

Parameters value (str | FunctionType) - value

Returns True if the stringified value is true

Return type [bool](https://docs.python.org/2.7/library/functions.html#bool)

```
ronin.utils.strings.format_later(the_format, *args, **kwargs)
```
Creates a lambda that calls  $stringify\_list()$  and  $stringify\_dict()$  on the arguments and then . format their results on the format.

## **Parameters**

- the format  $(str|FunctionType)$  format string
- $values([]) values$

Returns lambda returning the formatted string

# Return type FunctionType

ronin.utils.strings.**join\_later**(*values*, *separator=u' '*)

Creates a lambda that calls  $stringify\_list$  () and joins the results on separator.

#### **Parameters**

- **values**  $(f)$  values
- **separator** (str|FunctionType) separator

Returns lambda returning the joined string

#### Return type FunctionType

#### <span id="page-30-0"></span>ronin.utils.strings.**stringify**(*value*)

Casts the value to a Unicode string. If the value is a function, calls it using  $r_{\text{on}}$   $\epsilon$ , contexts.  $current\_context$  () as its only argument, and recurses until a non-FunctionType value is returned.

None values are preserved, whether None is directly sent to this function or is the return value of function argument.

This function is the heart of Ronin's deferred value capability, as it allows lambdas to be passed around instead ¯ of strings.

Parameters value (str|FunctionType) – value or None

Returns stringified value or None

Return type [str](https://docs.python.org/2.7/library/functions.html#str)

# <span id="page-30-1"></span>ronin.utils.strings.**stringify\_dict**(*values*)

Calls  $stringify()$  on all dict values. Return values of None are preserved.

# Parameters **values** ({}) – values

Returns values

Return type {object: str}

<span id="page-31-2"></span><span id="page-31-0"></span>ronin.utils.strings.**stringify\_list**(*values*)

Calls  $stringify()$  on all elements. Return values of None are preserved.

**Parameters values** ([]) – values

Returns values

Return type [\[str\]](https://docs.python.org/2.7/library/functions.html#str)

# <span id="page-31-1"></span>**1.11.7 ronin.utils.types**

ronin.utils.types.**import\_symbol**(*name*)

Imports a symbol based on its fully qualified name.

**Parameters name**  $(str)$  $(str)$  $(str)$  – symbol name

Returns symbol

Raises

- **ImportError** if could not import the module
- **AttributeError** if could not find the symbol in the module

# ronin.utils.types.**type\_name**(*the\_type*)

Human-readable name of type(s). Built-in types will avoid the "\_\_builtin\_\_" prefix.

Tuples are always handled as a join of "|".

```
(type)) – type(s)
```
Returns name of type(s)

## Return type [str](https://docs.python.org/2.7/library/functions.html#str)

ronin.utils.types.**verify\_subclass**(*value*, *the\_type*) Raises TypeError if the value is not a subclass of the type.

## **Parameters**

- **value** value
- **the\_type**  $(type/str)$  type or type name

## Raises

- **TypeError** if value is not a subclass of the\_type
- **[ValueError](https://docs.python.org/2.7/library/exceptions.html#exceptions.ValueError)** if the\_type is invalid
- **ImportError** if could not import the module
- **AttributeError** if could not find the symbol in the module

ronin.utils.types.**verify\_type**(*value*, *the\_type*) Raises TypeError if the value is not an instance of the type.

## **Parameters**

- **value** value
- **the\_type**  $(type/str)$  type or type name

Raises

• **TypeError** – if value is not an instance of the\_type

- <span id="page-32-4"></span>• **[ValueError](https://docs.python.org/2.7/library/exceptions.html#exceptions.ValueError)** – if the\_type is invalid
- **ImportError** if could not import the module
- **AttributeError** if could not find the symbol in the module

ronin.utils.types.**verify\_type\_or\_subclass**(*value*, *the\_type*) Raises TypeError if the value is not an instance or subclass of the type.

#### Parameters

- **value** value
- **the\_type**  $(typelstr)$  type or type name

## Raises

- **TypeError** if value is not an instance or subclass of the\_type
- **[ValueError](https://docs.python.org/2.7/library/exceptions.html#exceptions.ValueError)** if the\_type is invalid
- **ImportError** if could not import the module
- **AttributeError** if could not find the symbol in the module

# <span id="page-32-3"></span>**1.11.8 ronin.utils.unicode**

# <span id="page-32-0"></span>**1.12 ronin.vala**

```
class ronin.vala.ValaApi(command=None)
```
Bases: [ronin.vala.ValaExecutor](#page-32-1)

[Vala](https://wiki.gnome.org/Projects/Vala) executor that generates ".vapi" files. These files are useful for incremental compilation, because they are equivalent to the real source files for the purposes of imports, but are much faster for valac to process.

The phase inputs are ".vala" (or ".gs") source files. The phase outputs are ".vapi" files.

```
Parameters command (str|FunctionType) – valac command; defaults to the context's
  vala.valac_command
```

```
class ronin.vala.ValaBuild(command=None)
```
Bases: [ronin.vala.ValaExecutor](#page-32-1)

[Vala](https://wiki.gnome.org/Projects/Vala) single-phase build executor. Behind the scenes the Vala source code is transpiled to C source code and fed into gcc.

The phase inputs are ".vala" (or ".gs") source files. The single phase output is a binary.

**Parameters command**  $(str|FunctionType)$  – valac command; defaults to the context's vala.valac\_command

```
class ronin.vala.ValaExecutor(command=None)
```
Bases: [ronin.executors.ExecutorWithArguments](#page-9-1)

Base class for [Vala](https://wiki.gnome.org/Projects/Vala) executors.

**Parameters command**  $(str|FunctionType)$  – valac command; defaults to the context's vala.valac\_command

**add\_cc\_argument**(*value*)

**add\_gir\_path**(*\*value*)

```
add_package(value)
```
<span id="page-33-0"></span>**add\_source\_path**(*\*value*)

```
add_vapi_path(*value)
```

```
compile_only()
```

```
create_c_code()
```

```
create_c_header(*value)
```
**create\_deps**(*\*value*)

```
create_fast_vapi(*value)
```

```
disable_cc_warnings()
```

```
enable_cc_warnings()
```

```
enable_debug()
```

```
enable_deprecated()
```

```
enable_experimental()
```

```
enable_threads()
```

```
remove_cc_argument(value)
```

```
set_output_directory(*value)
```

```
target_glib(value)
```

```
class ronin.vala.ValaGccCompile(command=None, ccache=True, platform=None)
   Bases: ronin.gcc.GccCompile
```
Identical to [ronin.gcc.GccCompile](#page-17-3), just with a default configuration most suitable for compiling C code generated by [ValaTranspile](#page-34-0).

# **Parameters**

- **command**  $(str/FunctionType)$  gcc (or g++, etc.) command; defaults to the context's gcc.gcc\_command
- **ccache** ([bool](https://docs.python.org/2.7/library/functions.html#bool)) whether to use ccache; defaults to True
- **platform** (str|FunctionType|:class:*ronin.projects.Project*) target platform or project

```
class ronin.vala.ValaPackage(name=None, vapi_paths=None, c=True,
```
*c\_compile\_arguments=None*, *c\_link\_arguments=None*)

Bases: [ronin.extensions.Extension](#page-10-0)

# A [Vala](https://wiki.gnome.org/Projects/Vala) package.

Internally may also have an extension usable by gcc executors, so it can be used with both Vala and gcc executors.

- **name** (str|FunctionType) package name
- **c** (bool|:class:*ronin.extensions.Extension*) set to True (default) to automatically include a [ronin.pkg\\_config.Package](#page-23-2) of the same name (used by gcc-compatible phases), False to disable, or provide any arbitrary extension
- **c\_compile\_arguments** ([str|FunctionType]) arguments to add to gcccompatible compile executors
- **c\_link\_arguments** ([str|FunctionType]) arguments to add to gcc-compatible link executors

<span id="page-34-1"></span>**apply\_to\_executor\_gcc\_compile**(*executor*)

**apply\_to\_executor\_gcc\_link**(*executor*)

**apply\_to\_executor\_vala**(*executor*)

**apply\_to\_executor\_vala\_build**(*executor*)

<span id="page-34-0"></span>**class** ronin.vala.**ValaTranspile**(*command=None*, *apis=None*)

Bases: [ronin.vala.ValaExecutor](#page-32-1)

[Vala](https://wiki.gnome.org/Projects/Vala) executor that transpiles Vala source code to C source code.

The phase inputs are ".vala" (or ".gs") source files. The phase outputs are ".c" source files.

Due to the nature of the language, if the Vala source code import from other files, then they *must* be transpiled together, *or* a simplified ".vapi" version of these files can be used instead. For this reason, it's useful to precede transpilation with  $ValaApi$  phases. Feed them into the apis arguments here.

# **Parameters**

- **command**  $(str/FunctionType)$  valac command; defaults to the context's vala. valac\_command
- **apis** ([str|:class:*ronin.phases.Phase*]) phases with [ValaApi](#page-32-2) executors

ronin.vala.**configure\_vala**(*valac\_command=None*)

Configures the current context's [Vala](https://wiki.gnome.org/Projects/Vala) support.

**Parameters valac command**  $(str|FunctionType)$  – valac command; defaults to "valac"

# CHAPTER 2

Indices and Tables

- <span id="page-36-0"></span>• genindex
- modindex
- search

# Python Module Index

# <span id="page-38-0"></span>r

ronin, [3](#page-6-1) ronin.binutils, [13](#page-16-0) ronin.cli, [3](#page-6-4) ronin.contexts, [3](#page-6-5) ronin.executors, [6](#page-9-2) ronin.extensions, [6](#page-9-3) ronin.files, [14](#page-17-0) ronin.gcc, [14](#page-17-1) ronin.go, [17](#page-20-0) ronin.java, [19](#page-22-0) ronin.ninja, [7](#page-10-3) ronin.phases, [9](#page-12-2) ronin.pkg\_config, [20](#page-23-0) ronin.projects, [11](#page-14-1) ronin.qt, [20](#page-23-1) ronin.rust, [21](#page-24-0) ronin.sdl, [21](#page-24-1) ronin.utils, [22](#page-25-0) ronin.utils.argparse, [22](#page-25-1) ronin.utils.collections, [22](#page-25-2) ronin.utils.messages, [23](#page-26-0) ronin.utils.paths, [24](#page-27-0) ronin.utils.platform, [25](#page-28-6) ronin.utils.strings, [27](#page-30-2) ronin.utils.types, [28](#page-31-1) ronin.utils.unicode, [29](#page-32-3) ronin.vala, [29](#page-32-0)

# Index

# A

add\_argument() (ronin.executors.ExecutorWithArguments apply\_to\_executor\_gcc\_compile() method), [6](#page-9-4) add\_argument\_unfiltered() (ronin.executors.ExecutorWithArguments method), [6](#page-9-4) add\_cc\_argument() (ronin.vala.ValaExecutor method), [29](#page-32-4) add\_classpath() (ronin.java.JavaCompile method), [19](#page-22-2) add\_flag\_argument() (ronin.utils.argparse.ArgumentParser method), [22](#page-25-3) add\_framework\_path() (ronin.qt.QtMetaObjectCompile method), [20](#page-23-3) add\_gir\_path() (ronin.vala.ValaExecutor method), [29](#page-32-4) add\_import\_path() (ronin.go.GoCompile method), [17](#page-20-1) add\_import\_path() (ronin.go.GoLink method), [18](#page-21-1) add\_include\_path() (ronin.gcc.GccExecutor method), [15](#page-18-2) add\_include\_path() (ronin.qt.OtMetaObjectCompile method), [20](#page-23-3) add\_input() (ronin.executors.Executor method), [6](#page-9-4) add\_input() (ronin.gcc.GccExecutor method), [15](#page-18-2) add\_library() (ronin.gcc.GccExecutor method), [15](#page-18-2) add\_library\_path() (ronin.gcc.GccExecutor method), [15](#page-18-2) add\_linker\_argument() (ronin.gcc.GccExecutor method), [15](#page-18-2) add\_package() (ronin.vala.ValaExecutor method), [29](#page-32-4) add\_source\_path() (ronin.vala.ValaExecutor method), [29](#page-32-4) add\_vapi\_path() (ronin.vala.ValaExecutor method), [30](#page-33-0) announce() (in module ronin.utils.messages), [23](#page-26-1) append() (ronin.utils.collections.StrictList method), [23](#page-26-1) append\_to\_import\_path() (ronin.contexts.Context method), [3](#page-6-6) apply() (ronin.phases.Phase method), [10](#page-13-0) apply\_to\_executor() (ronin.extensions.Extension method), [7](#page-10-4) apply\_to\_executor\_gcc\_compile() (ronin.extensions.ExplicitExtension method), [7](#page-10-4) apply to executor gcc compile() (ronin.pkg\_config.Package method), [20](#page-23-3) apply\_to\_executor\_gcc\_compile() (ronin.sdl.SDL

# method), [22](#page-25-3)

(ronin.vala.ValaPackage method), [30](#page-33-0)

apply\_to\_executor\_gcc\_link()

(ronin.extensions.ExplicitExtension method), [7](#page-10-4) apply to executor gcc link()

(ronin.extensions.OutputsExtension method), [7](#page-10-4)

apply\_to\_executor\_gcc\_link() (ronin.pkg\_config.Package method), [20](#page-23-3)

apply\_to\_executor\_gcc\_link() (ronin.sdl.SDL method), [22](#page-25-3)

apply\_to\_executor\_gcc\_link() (ronin.vala.ValaPackage method), [31](#page-34-1)

apply\_to\_executor\_go() (ronin.go.GoPackage method), [18](#page-21-1)

- apply\_to\_executor\_java\_jar() (ronin.java.JavaClasses method), [19](#page-22-2)
- apply\_to\_executor\_vala() (ronin.vala.ValaPackage method), [31](#page-34-1)

apply\_to\_executor\_vala\_build() (ronin.vala.ValaPackage method), [31](#page-34-1)

apply\_to\_phase() (ronin.extensions.ExplicitExtension method), [7](#page-10-4)

apply\_to\_phase() (ronin.extensions.Extension method), [7](#page-10-4) apply\_to\_phase() (ronin.go.GoPackage method), [18](#page-21-1)

apply\_to\_phase() (ronin.java.JavaClasses method), [19](#page-22-2)

ar() (ronin.go.GoLink method), [18](#page-21-1)

ArgumentParser (class in ronin.utils.argparse), [22](#page-25-3)

assume\_complete() (ronin.go.GoCompile method), [17](#page-20-1)

# B

base\_path() (in module ronin.utils.paths), [24](#page-27-1) bool stringify() (in module ronin.utils.strings),  $27$ build() (ronin.ninja.NinjaFile method), [7](#page-10-4) build\_mode() (ronin.go.GoLink method), [18](#page-21-1)

# C

CargoBuild (class in ronin.rust), [21](#page-24-2) change\_extension() (in module ronin.utils.paths), [24](#page-27-1) clean() (ronin.ninja.NinjaFile method), [7](#page-10-4) cli() (in module ronin.cli), [3](#page-6-6) command (ronin.ninja.NinjaFile attribute), [8](#page-11-3) command\_as\_str() (ronin.executors.Executor method), [6](#page-9-4) command as str() (ronin.phases.Phase method), [10](#page-13-0) compile\_only() (ronin.gcc.GccExecutor method), [15](#page-18-2) compile\_only() (ronin.vala.ValaExecutor method), [30](#page-33-0) configure binutils() (in module ronin.binutils), [13](#page-16-2) configure\_context() (in module ronin.contexts), [4](#page-7-5) configure\_files() (in module ronin.files), [14](#page-17-4) configure\_gcc() (in module ronin.gcc), [16](#page-19-1) configure\_go() (in module ronin.go), [18](#page-21-1) configure\_java() (in module ronin.java), [19](#page-22-2) configure\_ninja() (in module ronin.ninja), [8](#page-11-3) configure\_pkg\_config() (in module ronin.pkg\_config), [20](#page-23-3) configure\_platform() (in module ronin.utils.platform), [25](#page-28-7) configure\_qt() (in module ronin.qt), [20](#page-23-3) configure rust() (in module ronin.rust), [21](#page-24-2) configure\_sdl() (in module ronin.sdl), [22](#page-25-3) configure\_vala() (in module ronin.vala), [31](#page-34-1) Context (class in ronin.contexts), [3](#page-6-6) ContextException, [4](#page-7-5) Copy (class in ronin.files), [14](#page-17-4) create\_c\_code() (ronin.vala.ValaExecutor method), [30](#page-33-0) create c\_header() (ronin.vala.ValaExecutor method), [30](#page-33-0) create\_deps() (ronin.vala.ValaExecutor method), [30](#page-33-0) create\_fast\_vapi() (ronin.vala.ValaExecutor method), [30](#page-33-0) create\_makefile() (ronin.gcc.GccExecutor method), [15](#page-18-2) create\_makefile\_ignore\_system() (ronin.gcc.GccExecutor method), [15](#page-18-2) create\_makefile\_only() (ronin.gcc.GccExecutor method), [15](#page-18-2) create\_packages() (ronin.go.GoCompile method), [17](#page-20-1) create\_shared\_library() (ronin.gcc.GccExecutor method), [15](#page-18-2)

current context() (in module ronin.contexts), [5](#page-8-1)

# D

dedup() (in module ronin.utils.collections), [23](#page-26-1) define() (ronin.gcc.GccExecutor method), [15](#page-18-2) define() (ronin.qt.QtMetaObjectCompile method), [20](#page-23-3) delegate() (ronin.ninja.NinjaFile method), [8](#page-11-3) disable\_cc\_warnings() (ronin.vala.ValaExecutor method), [30](#page-33-0) disable\_data\_checks() (ronin.go.GoLink method), [18](#page-21-1) disable\_debug() (ronin.go.GoLink method), [18](#page-21-1) disable\_dynamic\_header() (ronin.go.GoLink method), [18](#page-21-1) disable\_errors\_limit() (ronin.go.GoCompile method), [17](#page-20-1) disable\_inlining() (ronin.go.GoCompile method), [17](#page-20-1) disable\_local\_imports() (ronin.go.GoCompile method), [17](#page-20-1) disable\_manifest() (ronin.java.Jar method), [19](#page-22-2) disable\_optimizations() (ronin.go.GoCompile method),

[17](#page-20-1)

disable\_unsafe\_imports() (ronin.go.GoCompile method), [17](#page-20-1)

disable\_version\_checks() (ronin.go.GoLink method), [18](#page-21-1) disable\_warning() (ronin.gcc.GccExecutor method), [15](#page-18-2)

# E

- enable cc warnings() (ronin.vala.ValaExecutor method), [30](#page-33-0) enable\_debug() (ronin.gcc.GccExecutor method), [15](#page-18-2)
- enable\_debug() (ronin.java.JavaCompile method), [19](#page-22-2)
- enable\_debug() (ronin.rust.RustBuild method), [21](#page-24-2)
- enable\_debug() (ronin.vala.ValaExecutor method), [30](#page-33-0)

enable\_deprecated() (ronin.vala.ValaExecutor method), [30](#page-33-0)

enable\_experimental() (ronin.vala.ValaExecutor method), [30](#page-33-0)

enable\_large\_model() (ronin.go.GoCompile method), [17](#page-20-1) enable\_memory\_sanitizier() (ronin.go.GoCompile method), [17](#page-20-1)

enable\_memory\_sanitizier() (ronin.go.GoLink method), [18](#page-21-1)

- enable\_openmp() (ronin.gcc.GccExecutor method), [15](#page-18-2) enable\_race\_detector() (ronin.go.GoCompile method), [18](#page-21-1) enable\_race\_detector() (ronin.go.GoLink method), [18](#page-21-1) enable\_release() (ronin.rust.CargoBuild method), [21](#page-24-2) enable\_threads() (ronin.gcc.GccExecutor method), [15](#page-18-2) enable\_threads() (ronin.vala.ValaExecutor method), [30](#page-33-0) enable\_warning() (ronin.gcc.GccExecutor method), [15](#page-18-2) encoding (ronin.ninja.NinjaFile attribute), [8](#page-11-3) error() (in module ronin.utils.messages), [23](#page-26-1) escape() (in module ronin.ninja), [8](#page-11-3) executable\_extension (ronin.projects.Project attribute), [12](#page-15-1) executable\_format() (ronin.go.GoLink method), [18](#page-21-1) Executor (class in ronin.executors), [6](#page-9-4) ExecutorWithArguments (class in ronin.executors), [6](#page-9-4) expected import path() (ronin.go.GoCompile method), [18](#page-21-1) ExplicitExtension (class in ronin.extensions), [6](#page-9-4)
- extend() (ronin.utils.collections.StrictList method), [23](#page-26-1) Extension (class in ronin.extensions), [7](#page-10-4)

# F

fallback() (ronin.contexts.Context method), [4](#page-7-5) file\_name (ronin.ninja.NinjaFile attribute), [8](#page-11-3) format later() (in module ronin.utils.strings), [27](#page-30-3)

# G

gcc\_platform\_command() (in module ronin.gcc), [16](#page-19-1) gcc platform machine bits() (in module ronin.gcc),  $17$ GccBuild (class in ronin.gcc), [14](#page-17-4) GccCompile (class in ronin.gcc), [14](#page-17-4) GccExecutor (class in ronin.gcc), [15](#page-18-2) GccLink (class in ronin.gcc), [16](#page-19-1) generate() (ronin.ninja.NinjaFile method), [8](#page-11-3)

get() (ronin.contexts.Context method), [4](#page-7-5) get\_output\_path() (ronin.projects.Project method), [12](#page-15-1) get\_outputs() (ronin.phases.Phase method), [10](#page-13-0) get\_phase\_for() (ronin.projects.Project method), [12](#page-15-1) get phase name() (ronin.projects.Project method), [12](#page-15-1) glob() (in module ronin.utils.paths), [24](#page-27-1) GoCompile (class in ronin.go), [17](#page-20-1) GoExecutor (class in ronin.go), [18](#page-21-1) GoLink (class in ronin.go), [18](#page-21-1) GoPackage (class in ronin.go), [18](#page-21-1)

# H

host\_bits() (in module ronin.utils.platform), [25](#page-28-7) host\_operating\_system\_prefix() (in module ronin.utils.platform), [25](#page-28-7) host platform() (in module ronin.utils.platform), [25](#page-28-7)

# I

ImmutableContextException, [4](#page-7-5) import\_symbol() (in module ronin.utils.types), [28](#page-31-2) IncorrectUseOfContextException, [4](#page-7-5) input path (ronin.phases.Phase attribute), [11](#page-14-2) input\_path (ronin.projects.Project attribute), [12](#page-15-1) input\_path() (in module ronin.utils.paths), [24](#page-27-1) insert() (ronin.utils.collections.StrictList method), [23](#page-26-1) is linux (ronin.projects.Project attribute), [12](#page-15-1) is\_windows (ronin.projects.Project attribute), [12](#page-15-1)

# J

Jar (class in ronin.java), [19](#page-22-2) JavaClasses (class in ronin.java), [19](#page-22-2) JavaCompile (class in ronin.java), [19](#page-22-2) jobs() (ronin.rust.CargoBuild method), [21](#page-24-2) join later() (in module ronin.utils.strings), [27](#page-30-3) join\_path() (in module ronin.utils.paths), [25](#page-28-7) join path later() (in module ronin.utils.paths), [25](#page-28-7)

# $\mathbf{L}$

link\_mode() (ronin.go.GoLink method), [18](#page-21-1) link static only() (ronin.gcc.GccExecutor method), [15](#page-18-2) linker() (ronin.go.GoLink method), [18](#page-21-1) linker\_disable\_new\_dtags() (ronin.gcc.GccExecutor method), [15](#page-18-2) linker\_exclude\_symbols() (ronin.gcc.GccExecutor method), [15](#page-18-2) linker\_export\_all\_symbols\_dynamically() (ronin.gcc.GccExecutor method), [15](#page-18-2) linker\_no\_symbol\_table() (ronin.gcc.GccExecutor method), [15](#page-18-2) linker\_no\_undefined\_symbols() (ronin.gcc.GccExecutor method), [16](#page-19-1) linker\_no\_undefined\_symbols\_in\_libraries() (ronin.gcc.GccExecutor method), [16](#page-19-1)

linker\_rpath() (ronin.gcc.GccExecutor method), [16](#page-19-1) linker rpath origin() (ronin.gcc.GccExecutor method), [16](#page-19-1) linker\_undefine\_symbols() (ronin.gcc.GccExecutor

method), [16](#page-19-1)

local\_import\_path() (ronin.go.GoCompile method), [18](#page-21-1)

# N

new child context() (in module ronin.contexts), [5](#page-8-1) new context() (in module ronin.contexts), [5](#page-8-1) NinjaFile (class in ronin.ninja), [7](#page-10-4) NoContextException, [4](#page-7-5) NotInContextException, [4](#page-7-5)

# O

optimize() (ronin.gcc.GccExecutor method), [16](#page-19-1) Output (class in ronin.phases), [9](#page-12-3) output\_coff() (ronin.binutils.WindRes method), [13](#page-16-2) output format() (ronin.binutils.WindRes method), [13](#page-16-2) output\_path (ronin.phases.Phase attribute), [11](#page-14-2) output\_path (ronin.projects.Project attribute), [12](#page-15-1) output\_rc() (ronin.binutils.WindRes method), [13](#page-16-2) output\_res() (ronin.binutils.WindRes method), [13](#page-16-2) OutputsExtension (class in ronin.extensions), [7](#page-10-4)

# P

Package (class in ronin.pkg\_config), [20](#page-23-3) path (ronin.ninja.NinjaFile attribute), [8](#page-11-3) pathify() (in module ronin.ninja), [8](#page-11-3) Phase (class in ronin.phases), [9](#page-12-3) pic() (ronin.gcc.GccExecutor method), [16](#page-19-1) platform\_command() (in module ronin.utils.platform), [26](#page-29-6) platform executable extension() (in module ronin.utils.platform), [26](#page-29-6) platform\_prefix() (in module ronin.utils.platform), [26](#page-29-6) platform\_prefixes() (in module ronin.utils.platform), [26](#page-29-6) platform\_shared\_library\_extension() (in module ronin.utils.platform), [26](#page-29-6) platform\_shared\_library\_prefix() (in module ronin.utils.platform), [26](#page-29-6) preserve\_paths() (ronin.java.Jar method), [19](#page-22-2) Project (class in ronin.projects), [11](#page-14-2)

# Q

QtMetaObjectCompile (class in ronin.qt), [20](#page-23-3)

# R

remove() (ronin.ninja.NinjaFile method), [8](#page-11-3) remove\_argument() (ronin.executors.ExecutorWithArguments method), [6](#page-9-4) remove\_argument\_unfiltered() (ronin.executors.ExecutorWithArguments method), [6](#page-9-4)

method), [30](#page-33-0)

ronin (module), [3](#page-6-6) ronin.binutils (module), [13](#page-16-2) ronin.cli (module), [3](#page-6-6) ronin.contexts (module), [3](#page-6-6) ronin.executors (module), [6](#page-9-4) ronin.extensions (module), [6](#page-9-4) ronin.files (module), [14](#page-17-4) ronin.gcc (module), [14](#page-17-4) ronin.go (module), [17](#page-20-1) ronin.java (module), [19](#page-22-2) ronin.ninja (module), [7](#page-10-4) ronin.phases (module), [9](#page-12-3) ronin.pkg\_config (module), [20](#page-23-3) ronin.projects (module), [11](#page-14-2) ronin.qt (module), [20](#page-23-3) ronin.rust (module), [21](#page-24-2) ronin.sdl (module), [21](#page-24-2) ronin.utils (module), [22](#page-25-3) ronin.utils.argparse (module), [22](#page-25-3) ronin.utils.collections (module), [22](#page-25-3) ronin.utils.messages (module), [23](#page-26-1) ronin.utils.paths (module), [24](#page-27-1) ronin.utils.platform (module), [25](#page-28-7) ronin.utils.strings (module), [27](#page-30-3) ronin.utils.types (module), [28](#page-31-2) ronin.utils.unicode (module), [29](#page-32-4) ronin.vala (module), [29](#page-32-4) RustBuild (class in ronin.rust), [21](#page-24-2)

# S

SDL (class in ronin.sdl), [21](#page-24-2) set\_machine() (ronin.gcc.GccExecutor method), [16](#page-19-1) set\_machine\_floating\_point() (ronin.gcc.GccExecutor method), [16](#page-19-1) set\_machine\_tune() (ronin.gcc.GccExecutor method), [16](#page-19-1) set\_makefile\_path() (ronin.gcc.GccExecutor method), [16](#page-19-1) set\_output\_directory() (ronin.vala.ValaExecutor method), [30](#page-33-0) shared library extension (ronin.projects.Project attribute), [12](#page-15-1) shared\_library\_prefix (ronin.projects.Project attribute), [13](#page-16-2) standard() (ronin.gcc.GccExecutor method), [16](#page-19-1) store\_only() (ronin.java.Jar method), [19](#page-22-2) StrictDict (class in ronin.utils.collections), [22](#page-25-3) StrictList (class in ronin.utils.collections), [23](#page-26-1) stringify() (in module ronin.utils.strings), [27](#page-30-3) stringify dict() (in module ronin.utils.strings), [27](#page-30-3) stringify list() (in module ronin.utils.strings), [28](#page-31-2)

# T

target\_glib() (ronin.vala.ValaExecutor method), [30](#page-33-0)

remove\_cc\_argument() (ronin.vala.ValaExecutor type\_name() (in module ronin.utils.types), [28](#page-31-2)

# $\mathbf{U}$

use linker() (ronin.gcc.GccExecutor method), [16](#page-19-1)

# V

ValaApi (class in ronin.vala), [29](#page-32-4) ValaBuild (class in ronin.vala), [29](#page-32-4) ValaExecutor (class in ronin.vala), [29](#page-32-4) ValaGccCompile (class in ronin.vala), [30](#page-33-0) ValaPackage (class in ronin.vala), [30](#page-33-0) ValaTranspile (class in ronin.vala), [31](#page-34-1) variant (ronin.projects.Project attribute), [13](#page-16-2) verify\_subclass() (in module ronin.utils.types), [28](#page-31-2) verify type() (in module ronin.utils.types), [28](#page-31-2) verify\_type\_or\_subclass() (in module ronin.utils.types), [29](#page-32-4)

# W

warning() (in module ronin.utils.messages), [23](#page-26-1) which() (in module ronin.utils.platform), [26](#page-29-6) which  $\gcd$  (in module ronin.gcc), [17](#page-20-1) which\_windres() (in module ronin.binutils), [13](#page-16-2) WhichException, [25](#page-28-7) WindRes (class in ronin.binutils), [13](#page-16-2) windres\_platform\_command() (in module ronin.binutils), [14](#page-17-4) write() (ronin.ninja.NinjaFile method), [8](#page-11-3) write\_command() (ronin.executors.Executor method), [6](#page-9-4) write\_command() (ronin.executors.ExecutorWithArguments

method), [6](#page-9-4)